# Politechnika Krakowska im. Tadeusza Kościuszki

# KARTA PRZEDMIOTU

obowiązuje studentów rozpoczynających studia w roku akademickim 2017/2018

Wydział Inżynierii Lądowej

Kierunek studiów: Budownictwo Profil: Ogólnoakademicki Profil: Ogólnoakademicki Profil: Ogólnoakademicki

Forma sudiów: stacjonarne 
Kod kierunku: BUD

Stopień studiów: I

Specjalności: Bez specjalności

## 1 Informacje o przedmiocie

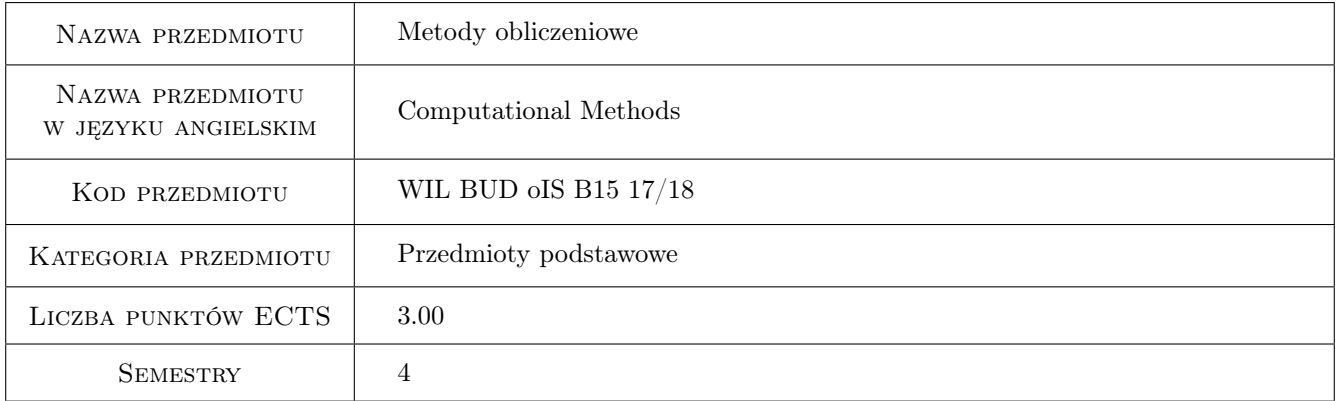

# 2 Rodzaj zajęć, liczba godzin w planie studiów

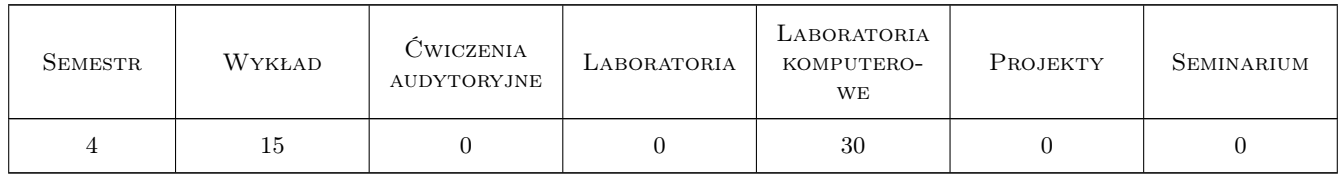

### 3 Cele przedmiotu

- Cel 1 Zapoznanie studentów z modelowaniem matematycznym w zakresie sformułowań lokalnych i globalnych prostych problemów fizyki matematycznej.
- Cel 2 Zapoznanie studentów z metodami poszukiwania rozwiązań przybliżonych, w szczególności MES.
- Cel 3 Zapoznanie studentów z metodą elementów skończonych (MES) dla ustrojów prętowych.

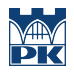

Cel 4 Zapoznanie studentów z MES dla zadań dwuwymiarowych stacjonarnego przepływu ciepła i mechaniki.

# 4 Wymagania wstępne w zakresie wiedzy, umiejętności i innych kompetencji

1 Wiedza z zakresu matematyki (sem. 1,2), technologii informacyjnej (sem.1) oraz matematyki stosowanej i metod numerycznych (sem.3), a w szczególności znajomość następujących zagadnień: funkcje wielu zmiennych, rachunek różniczkowy i całkowy, równania różniczkowe, rachunek macierzowy i tensorowy, podstawy programowania w języku Matlab/Octave, rozwiązywanie układów równań liniowych, aproksymacja, interpolacja, całkowanie numeryczne, podstawy metody różnic skończonych.

### 5 Efekty kształcenia

- EK1 Umiejętności Umiejętność zbudowania sformułowania globalnego problemu na podstawie sformułowania lokalnego.
- EK2 Umiejętności Umiejętność znalezienia rozwiązania przybliżonego równania różniczkowego zwyczajnego metodą Galerkina i MES.
- EK3 Wiedza Znajomość algorytmu MES dla układów prętowych
- EK4 Umiejętności Umiejętność rozwiązania MES dwuwymiarowej konstrukcji prętowej: belkowej, kratowej, ramowej
- EK5 Wiedza Znajomość sformułowania i algorytmu MES dla dwuwymiarowego zagadnienia stacjonarnego przepływu ciepła
- EK6 Umiejętności Umiejętność rozwiązania problemu stacjonarnego przepływu ciepła w 2D MES
- EK7 Wiedza Znajomość sformułowania i algorytmu MES dla dwuwymiarowego zadania płaskiego stanu naprężenia
- EK8 Umiejętności Umiejętność rozwiązania problemu płaskiego stanu naprężenia w 2D MES.
- EK9 Umiejętności Umiejętność krytycznej oceny uzyskanych wyników analizy numerycznej.

### 6 Treści programowe

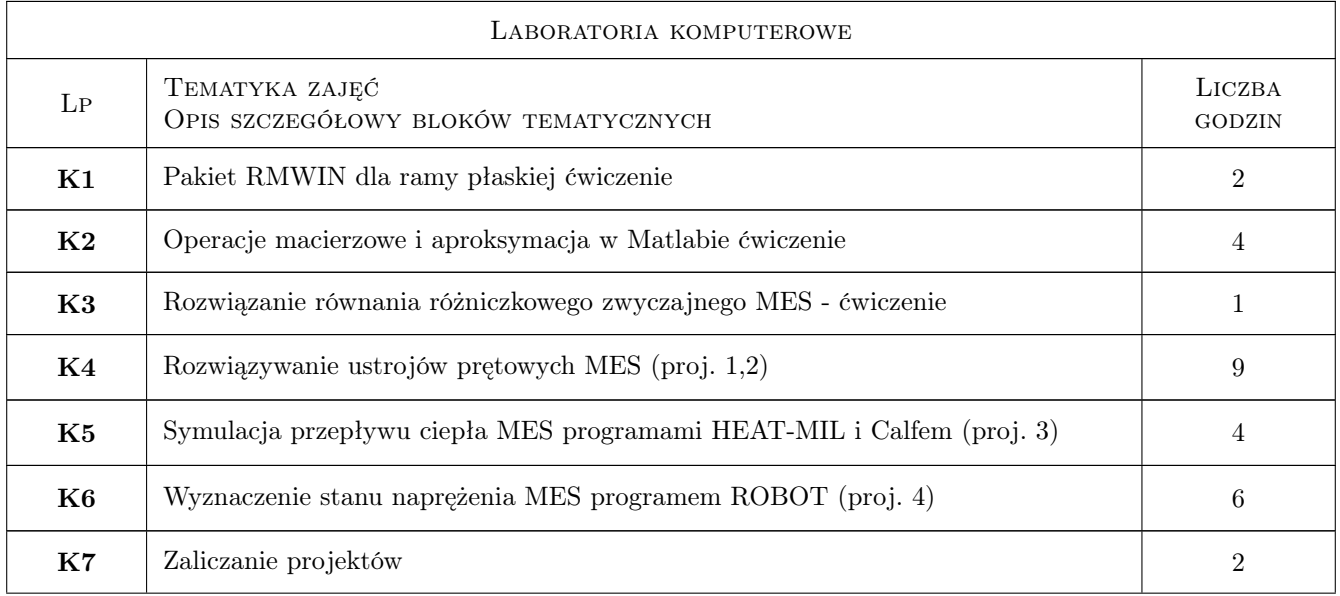

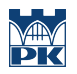

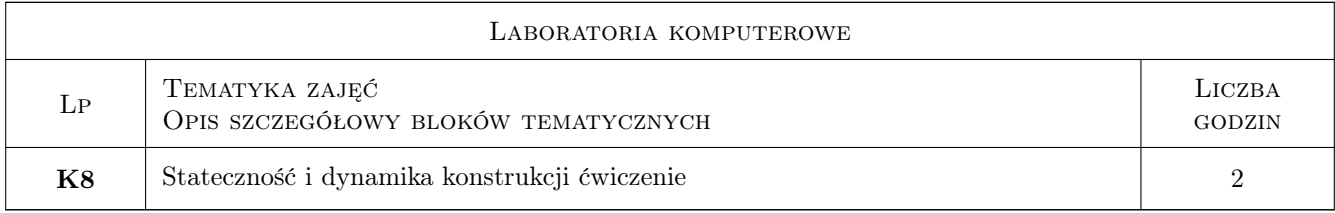

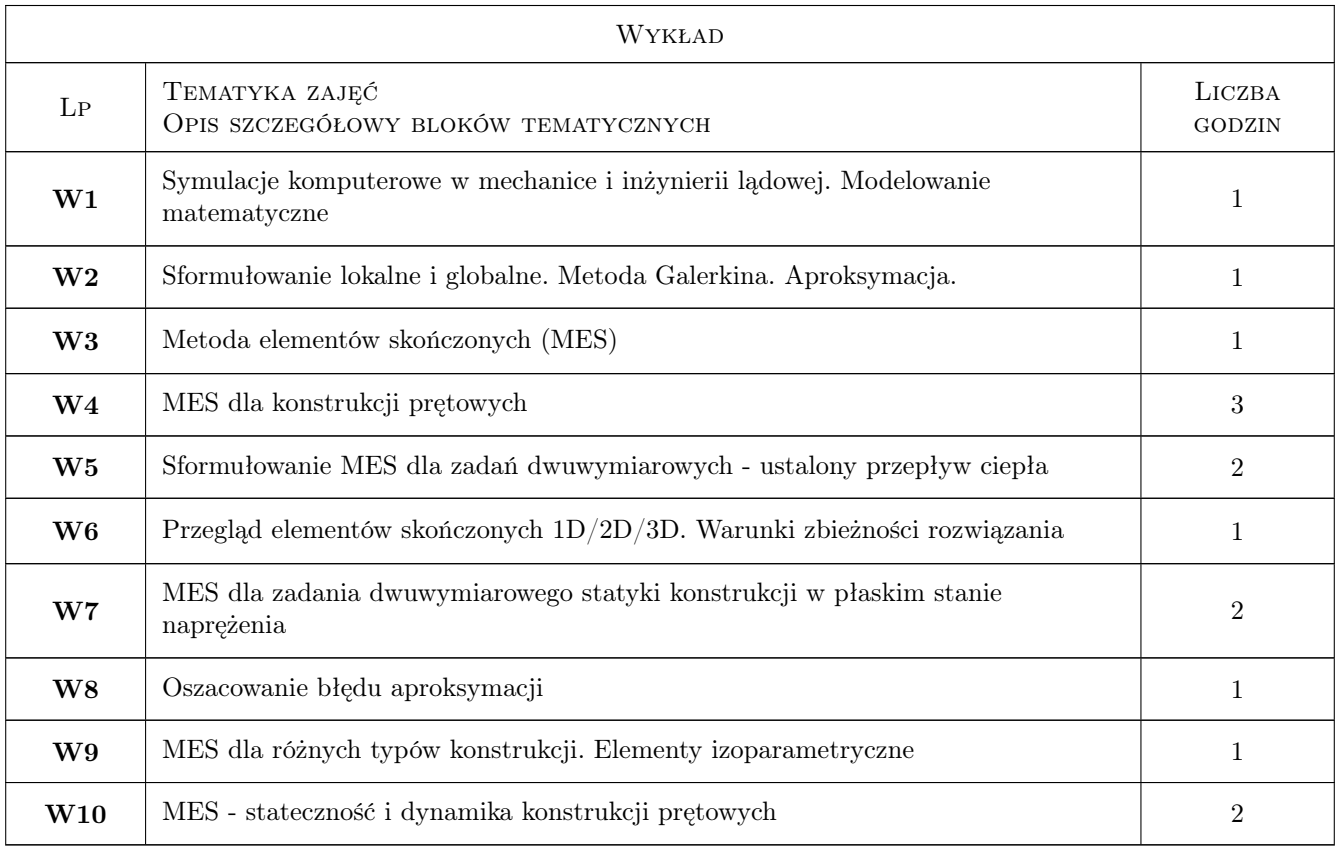

# 7 Narzędzia dydaktyczne

- N1 Wykłady
- N2 Dyskusja
- N3 Prezentacje multimedialne
- N4 Ćwiczenia laboratoryjne

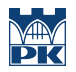

# 8 Obciążenie pracą studenta

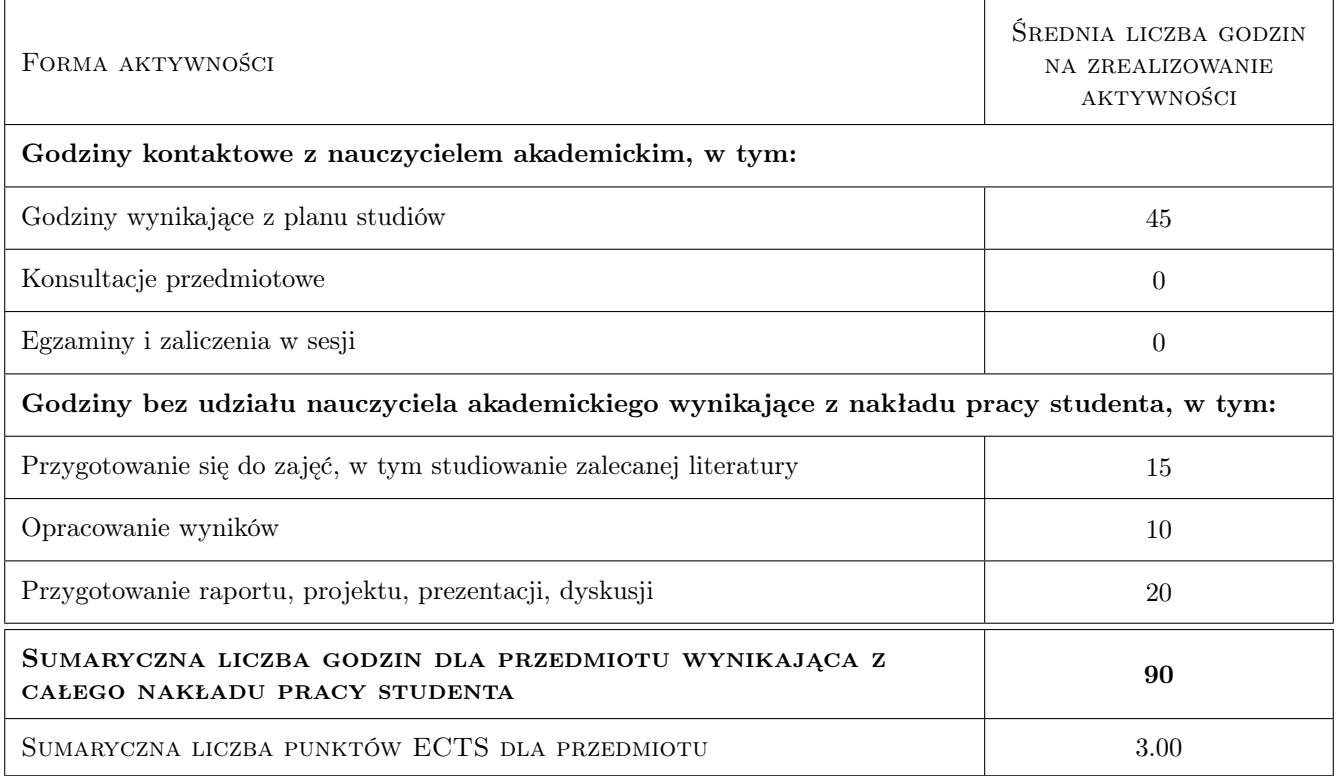

### 9 Sposoby oceny

#### Ocena formująca

- F1 Projekt indywidualny
- F2 Ćwiczenie praktyczne

#### Ocena podsumowująca

- P1 Kolokwium
- P2 Średnia ważona ocen formujących

#### Warunki zaliczenia przedmiotu

- W1 Podstawą uzyskania zaliczenia jest uzyskanie pozytywnej oceny z kolokwiów i zaliczenie ćwiczeń laboratoryjnoprojektowych
- W2 Obecność na wykładach i ćwiczeniach laboratoryjnych jest obowiązkowa
- W3 Dopuszczalne są maksymalnie 3 nieobecności na laboratoriach i 3 na wykładach
- W4 Niedotrzymanie terminu zaliczenia projektu powoduje obniżenie oceny
- W5 Proj. 1 i 2 muszą być zaliczone przed kolokwium z zakresu pierwszej części przedmiotu
- W6 Proj. 3 musi być zaliczony przed kolokwium z zakresu drugiej części przedmiotu
- W7 Proj. 4 musi być zaliczony do końca przedwakacyjnej sesji egzaminacyjnej

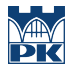

- W8 Kolokwia zaliczeniowe odbywają się w uzgodnionych terminach odpowiednio po siódmym i trzynastym wykładzie. Kolokwia zaliczeniowe poprawkowe i ewentualnie dodatkowe odbywają się w terminach uzgodnionych.
- W9 Osoby, które nie zaliczą kolokwiów będą musiały powtórzyć przedmiot (albo jego część) w następnym roku akademickim

#### Kryteria oceny

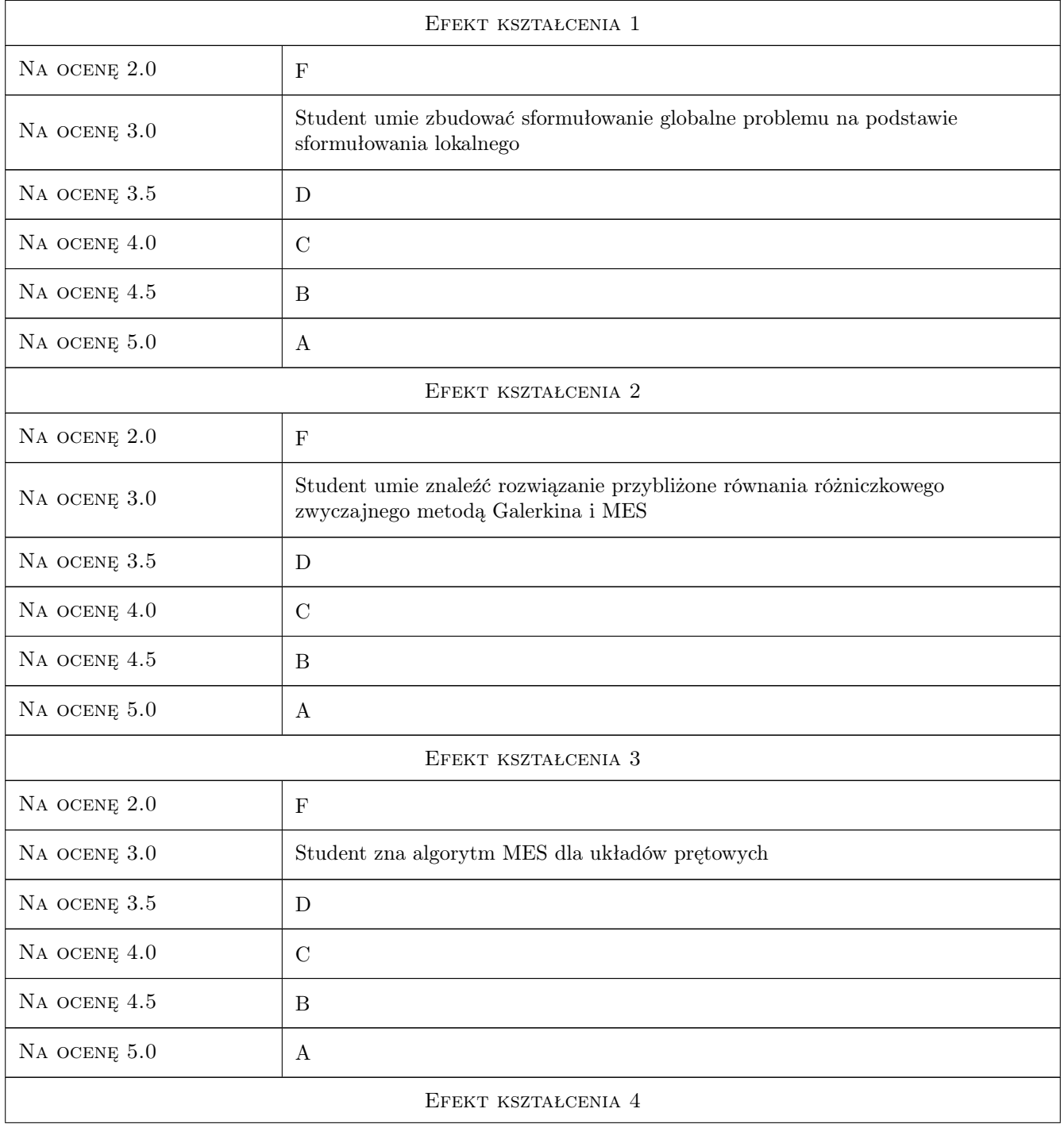

W10 Ocena z przedmiotu wpisywana do indeksu będzie obliczana według wzoru: 0.5 \* ocena z laboratorium  $+$  0.5  $^{\ast}$  średnia ocen z 2 kolokwiów

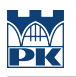

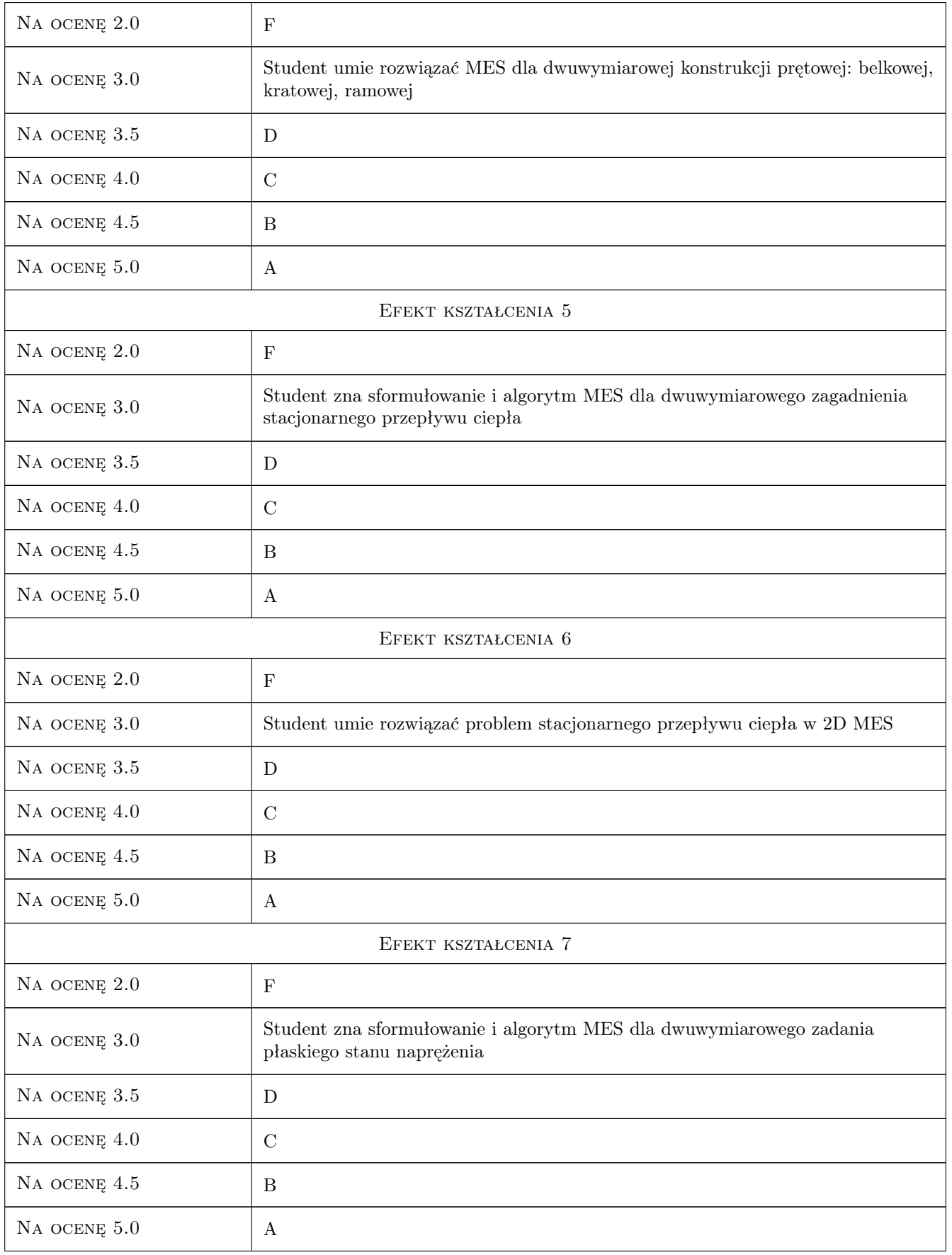

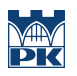

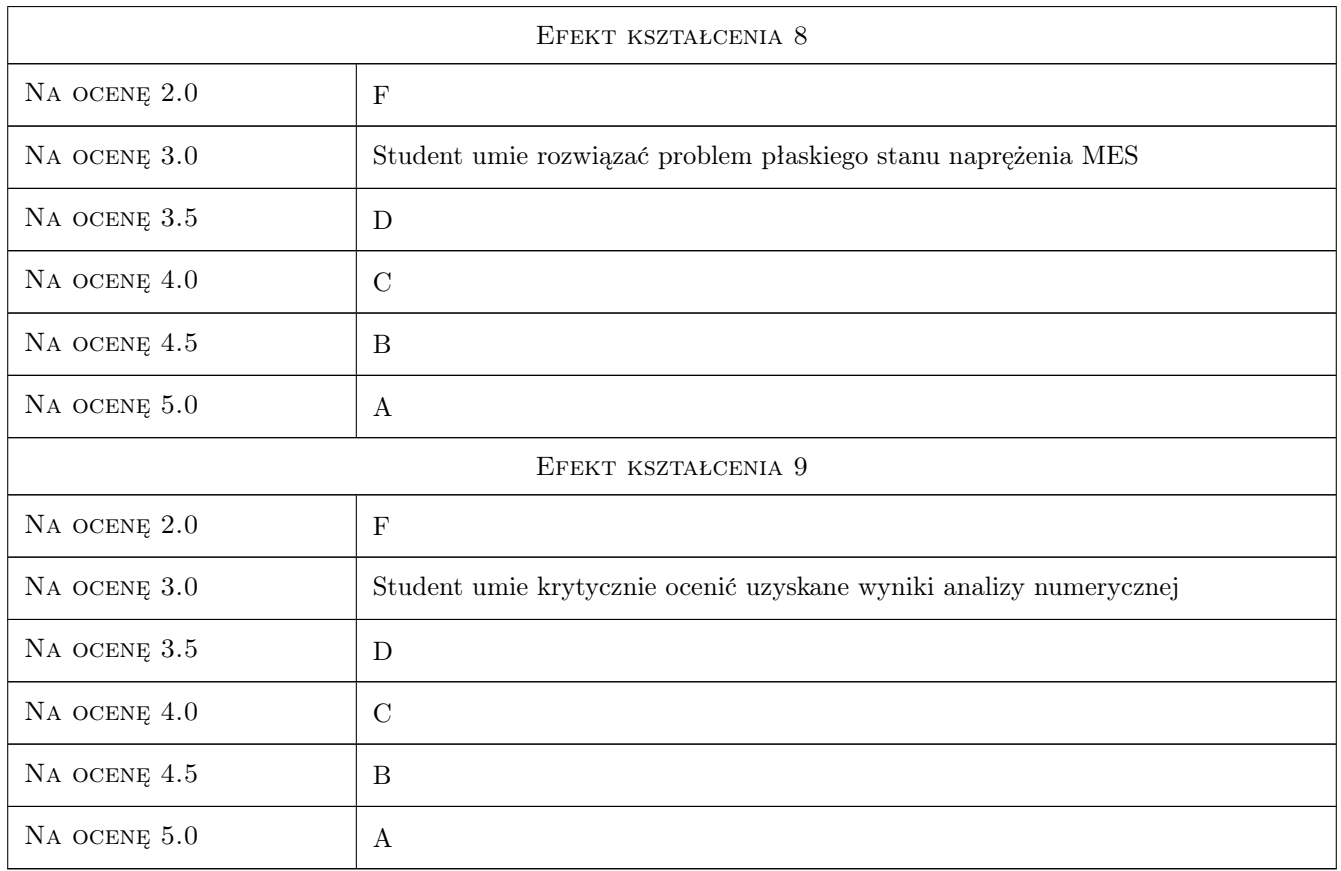

# 10 Macierz realizacji przedmiotu

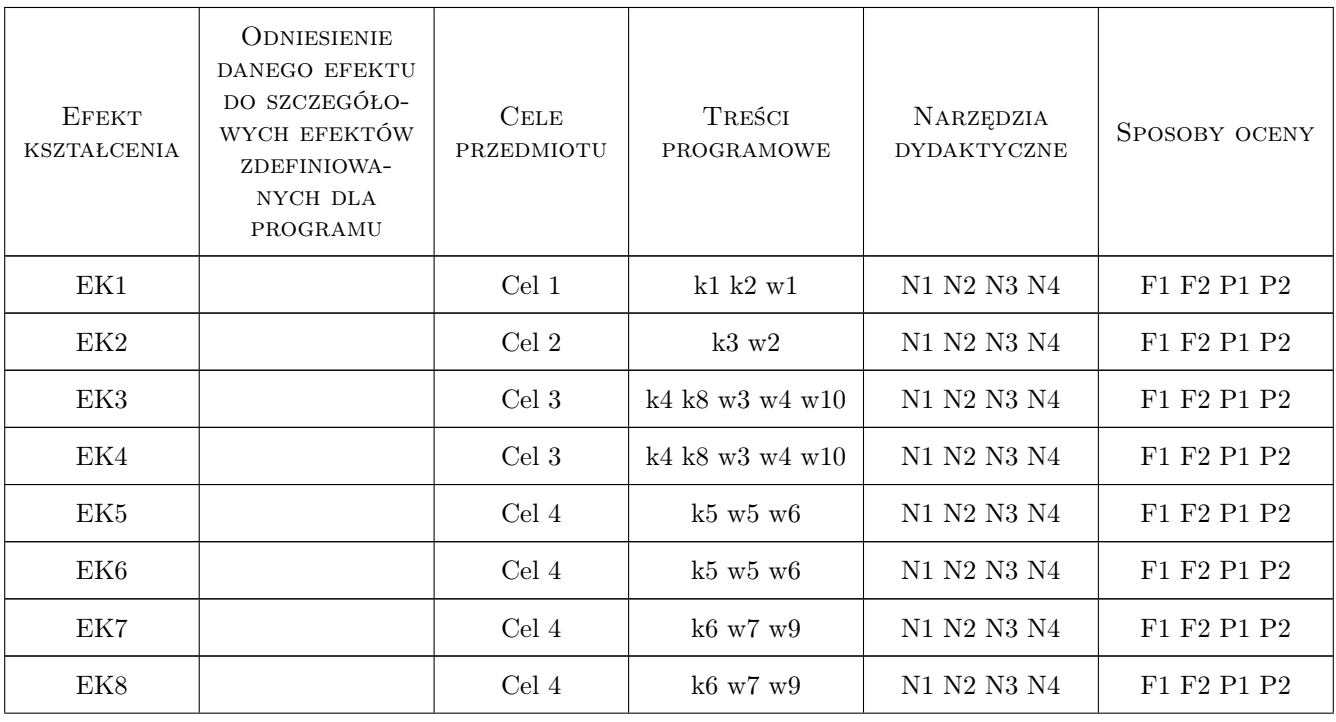

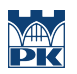

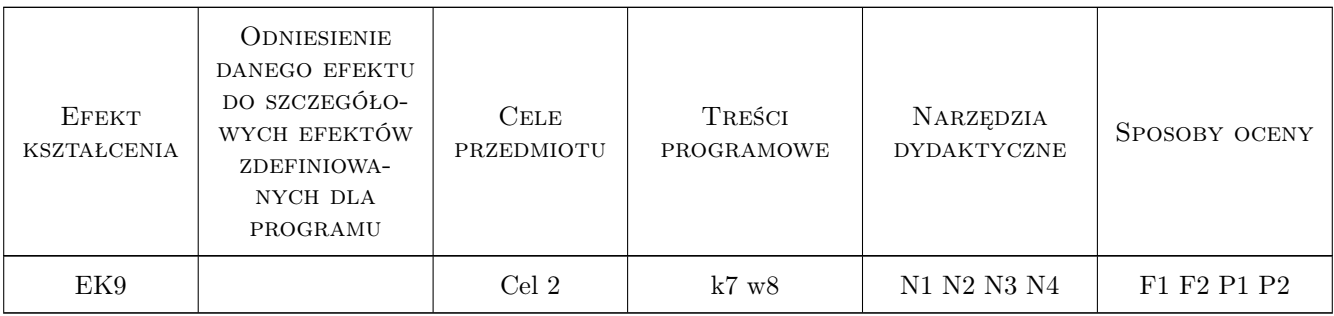

# 11 Wykaz literatury

#### Literatura podstawowa

- [1 ] Cz. Cichoń Metody obliczeniowe. Wybrane zagadnienia, Kielce, 2005, Politechnika Świętokrzyska
- [2 ] Cz. Cichoń, W. Cecot, J. Krok, P. Pluciński Metody komputerowe w liniowej mechanice konstrukcji, Kraków, 2010, Politechnika Krakowska
- [3 ] M. Radwańska Metody komputerowe w wybranych zagadnieniach mechaniki konstrukcji, Kraków, 2004, Politechnika Krakowska

#### Literatura uzupełniająca

- [1 ] R.D. Cook Finite Element Method for Stress Analysis, Malden, 1995, J. Wiley & Sons
- [2 ] N. Ottosen and H. Petersson Introduction to the Finite Element Method, Prentice Hall, 1992, Prentice Hall
- $[3 \mid G. Rakowski, Z. Kacprzyk *Metoda elementów skończonych w mechanice konstrukcji*, Warszawa, 2005,$ Oficyna Wydawnicza Politechniki Warszawskiej

#### Literatura dodatkowa

- [1] FEM/BEM Notes, University of Auckland, New Zealand, 2005, http:www.bioeng.auckland.ac.nzmiss/fembemnotes/fembemn
- [2 ] Dokumentacja pakietów obliczeniowych online
- [3 ] WWW.L5.pk.edu.pl Materiały Dydaktyczne online

### 12 Informacje o nauczycielach akademickich

#### Osoba odpowiedzialna za kartę

dr hab. inż. Jan Jaśkowiec (kontakt: j. jaskowiec@15.pk.edu.pl)

#### Osoby prowadzące przedmiot

1 dr hab. inż. Witold Cecot (kontakt: )

- 2 dr hab. inż. Ewa Pabisek (kontakt: )
- 3 dr hab. inż. Jerzy Pamin (kontakt: )
- 4 dr inż. Marta Oleksy (kontakt: )
- 5 dr Irena Jaworska (kontakt: )
- 6 dr inż. Jacek Magiera (kontakt: )
- 7 dr. inż. Piotr Pluciński (kontakt: )
- 8 dr inż. Marek Słoński (kontakt: )
- 9 dr inż. Małgorzata Stojek (kontakt: )
- 10 mgr inż. Balbina Wcisło (kontakt: )
- 11 dr inż. Anna Stankiewicz (kontakt: )
- 12 mgr inż. Magdalena German (kontakt: )
- 13 mgr inż. Radosław Kansy (kontakt: )

### 13 Zatwierdzenie karty przedmiotu do realizacji

(miejscowość, data) (odpowiedzialny za przedmiot) (dziekan)

PRZYJMUJĘ DO REALIZACJI (data i podpisy osób prowadzących przedmiot)

. . .